## SAP ABAP table WER EXP T S {Standard expression types (Text Table)}

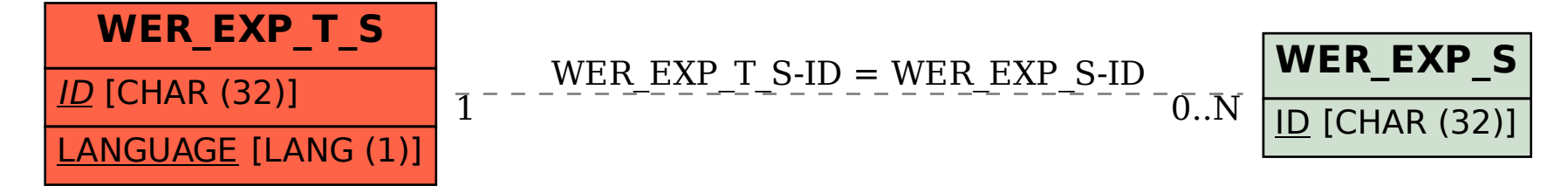